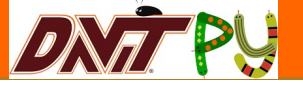

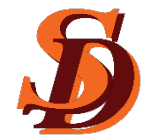

# DaViT-py (Data Visualization Toolkit - Python)

### M. Maimaiti  $1$  and DaViT-py Team  $2$

### *<sup>1</sup> Virginia Tech, Blacksburg, VA <sup>2</sup>* Collaborators from different universities

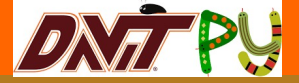

## **What is DaViT-py?**

WirginiaTech

• An open source space science analysis toolkit developed primarily in Python 2.7.

• Originally started at Virginia Tech.

• Now an active, international collaboration!

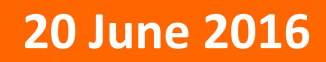

## **What is DaViT-py?**

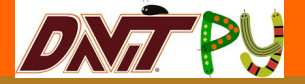

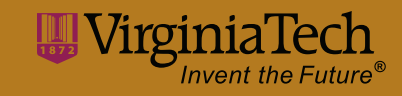

- Initially, it was designed to access and visualize SuperDARN data.
- Now, It is more than that...

### • **Modules**

- PyDARN: SuperDARN data access and plotting
- GME: GeoMagnetic Environment, includes data from multiple sources (Kp, AE/AU/AL, A/SYMH, Dst, POES...)
- Utils: various utilities for DaViT-py
- Models: multiple space science models (IRI, IGRF, MSIS, Tsyganenko, AACGM) and ray-tracing

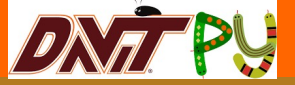

# **What is DaViT-py?**

- DaVIT-py has python wrappers for various fortran and c based models to assist in general space science studies.
	- **IRI** (International Reference Ionosphere 2011)
	- **IGRF** (International Geomagnetic Reference Field 2011)
	- **HF** Raytracing (SuperDARN ray tracing code coupled with IRI)
	- **MSIS** (Neutral atmosphere model)
	- **HWM** (Horizontal Wind Model 2014)
	- **Tsyganenko** (Geomagnetic Field Model)
	- **AACGM** (Altitude adjusted corrected geomagnetic model)

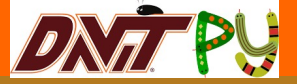

WirginiaTech

### **Current Collaborators**

- Virginia Tech, USA
- University of Alaska Fairbanks, USA
- University of Saskatchewan, Canada
- University of Leicester, UK
- And others…

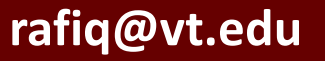

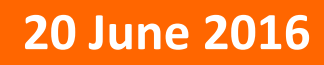

# **Collaboration Tools**

### **Git and GitHub**

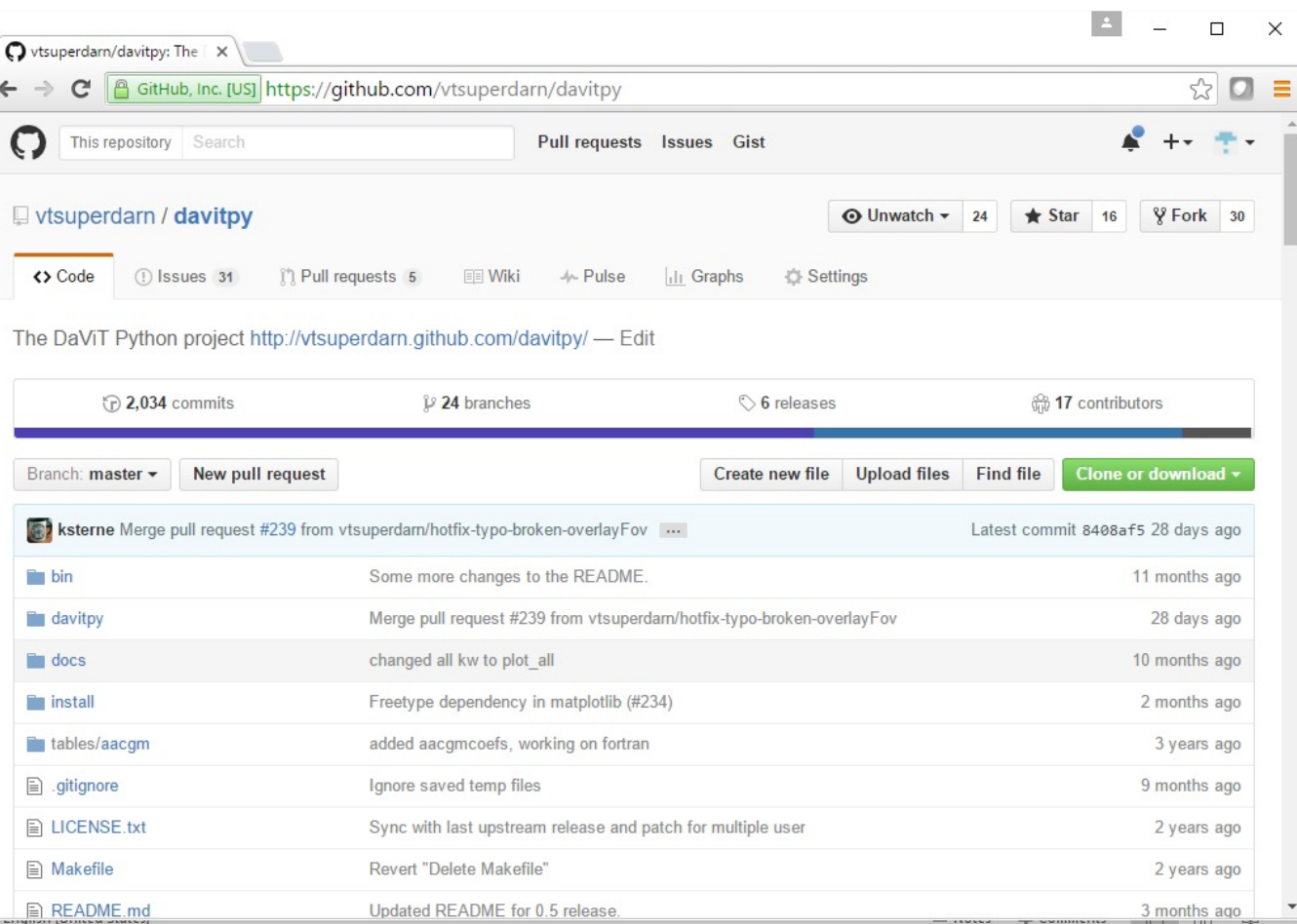

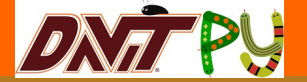

• Version Control

**WirginiaTech** 

- Bug Tracking
- Discussion
- **Collaboration**
- *You can go on this website right now and see everything…*

## **Development Model**

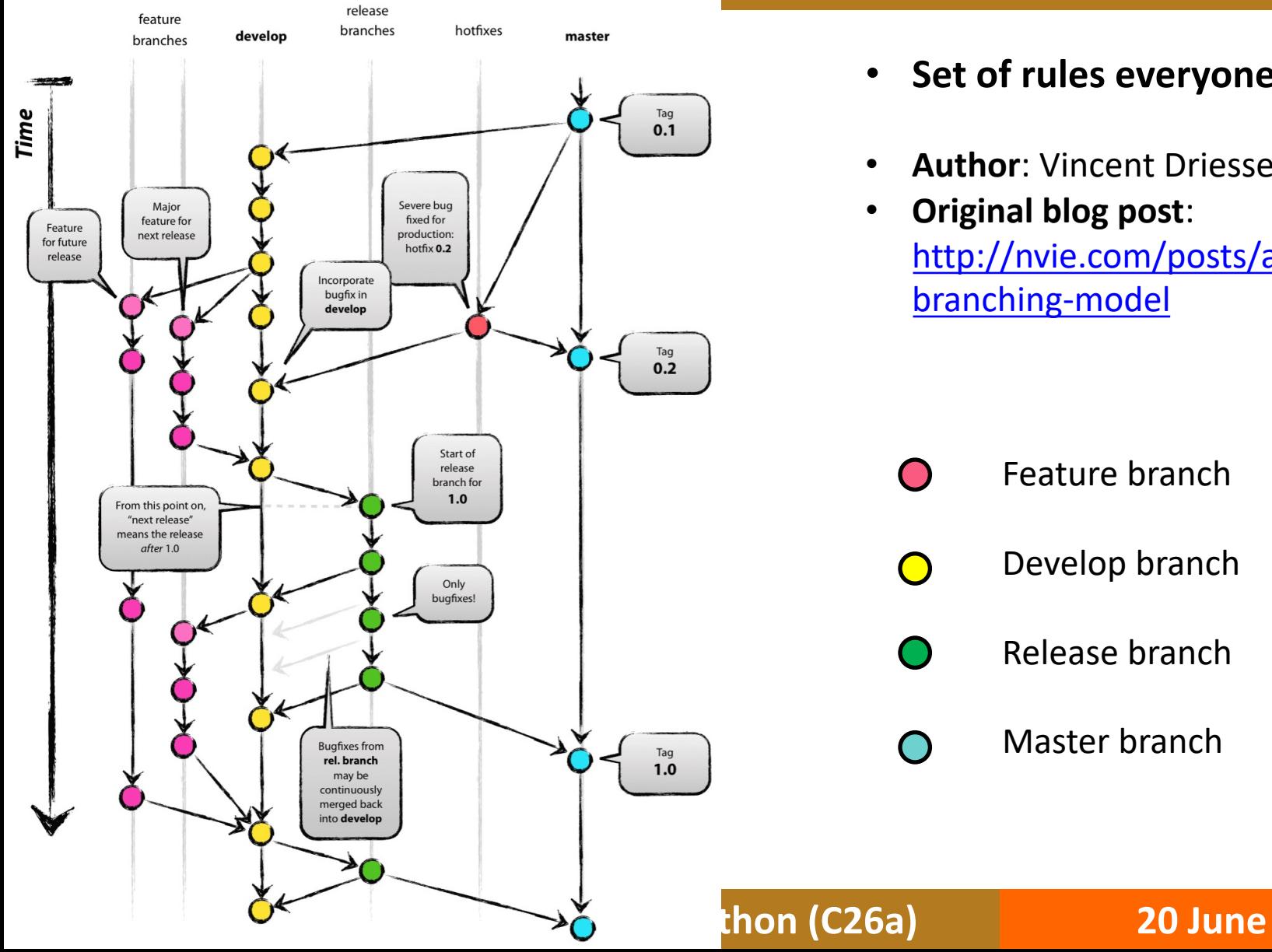

DNATPY WVi:

- **Set of rules everyone**
- **Author: Vincent Driesse**
- **Original blog post**: http://nvie.com/posts/a branching-model
	- Feature branch ∩ Develop branch Release branch
	- Master branch $\bigcap$

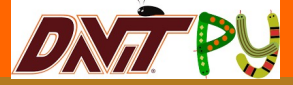

WirginiaTech

### **DaViT-py Documentation**

- Codes are Numpy PEP8 compliant
- Function arguments and returns are well documented
	- Doctrings right after each function definition
	- <function name>? *Or* help(<function name>)
- Example codes are provided for each function
	- Example codes as part of function doctrings
	- Test codes in the end of module codes
	- Some examples in the form of Jupyter Notebooks that serve as tutorials

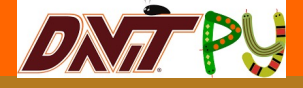

WirginiaTech

### **DaViT-py Documentation**

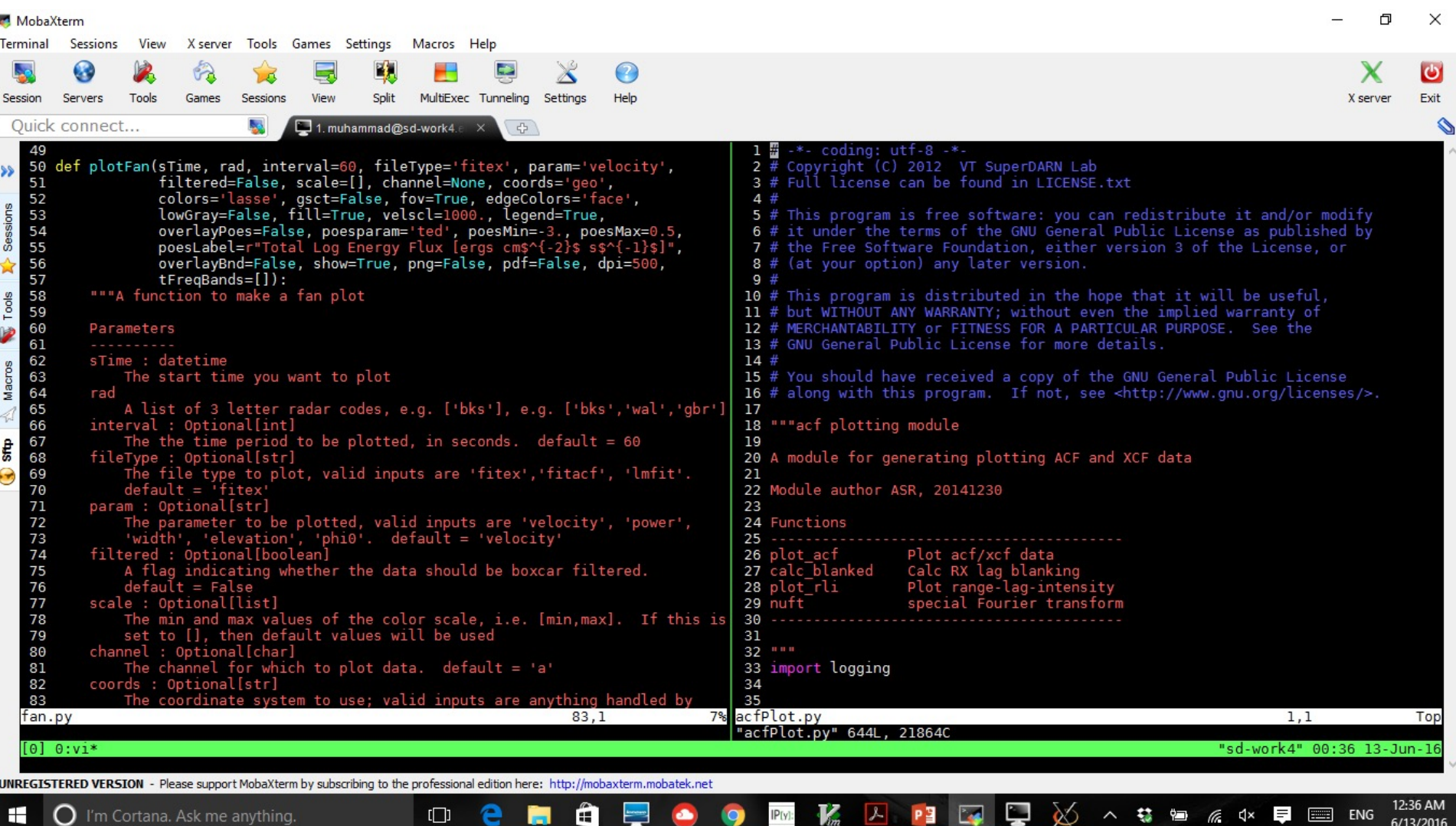

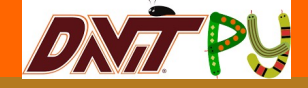

WirginiaTech

### **DaViT-py Documentation**

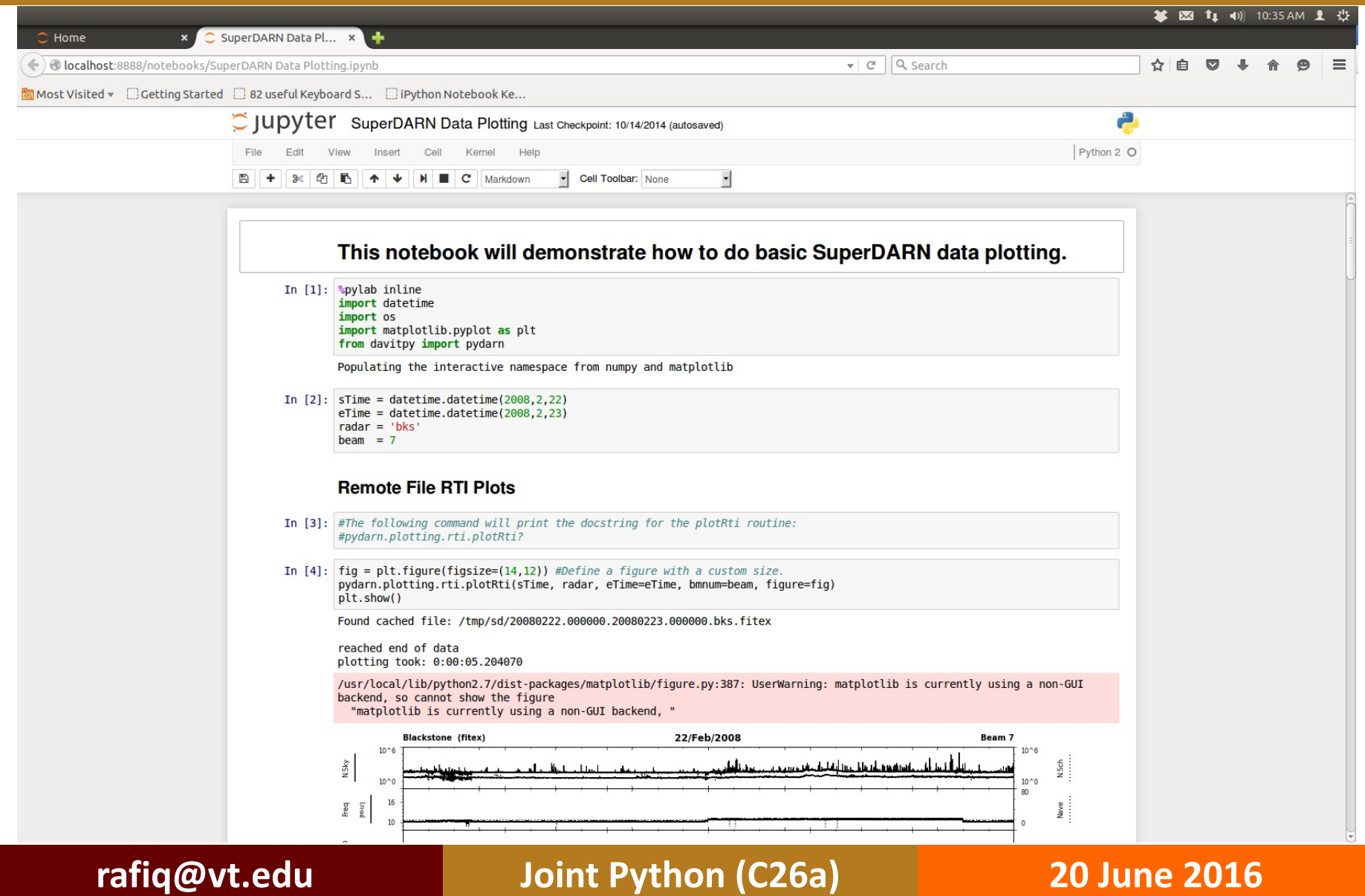

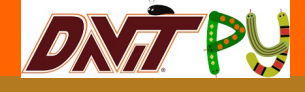

**WirginiaTech** 

Invent the Future®

## **DaViT-py Demos: RTI Plot**

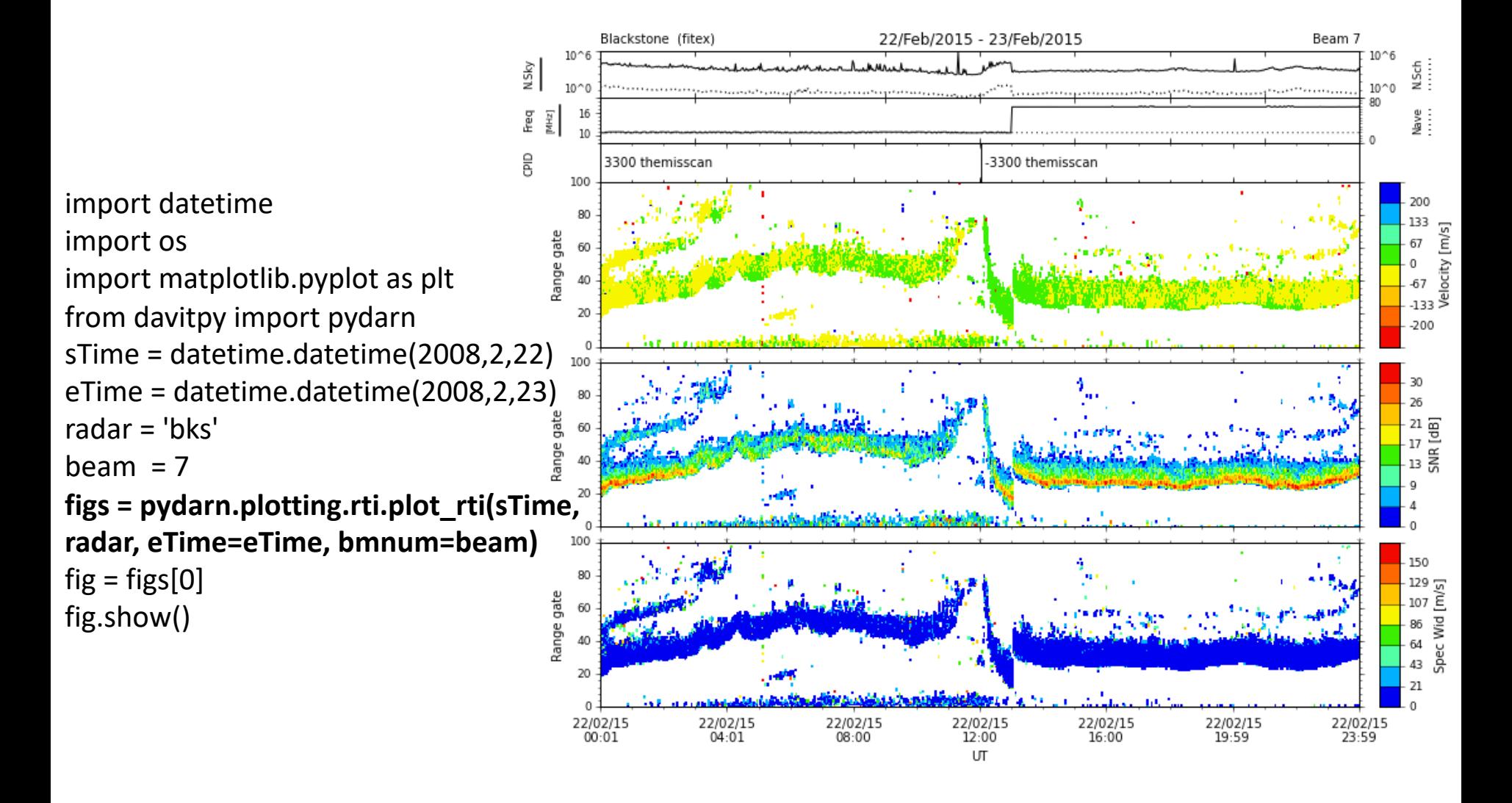

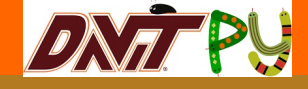

### **DaViT-py Demos: Fan Plot**

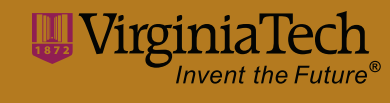

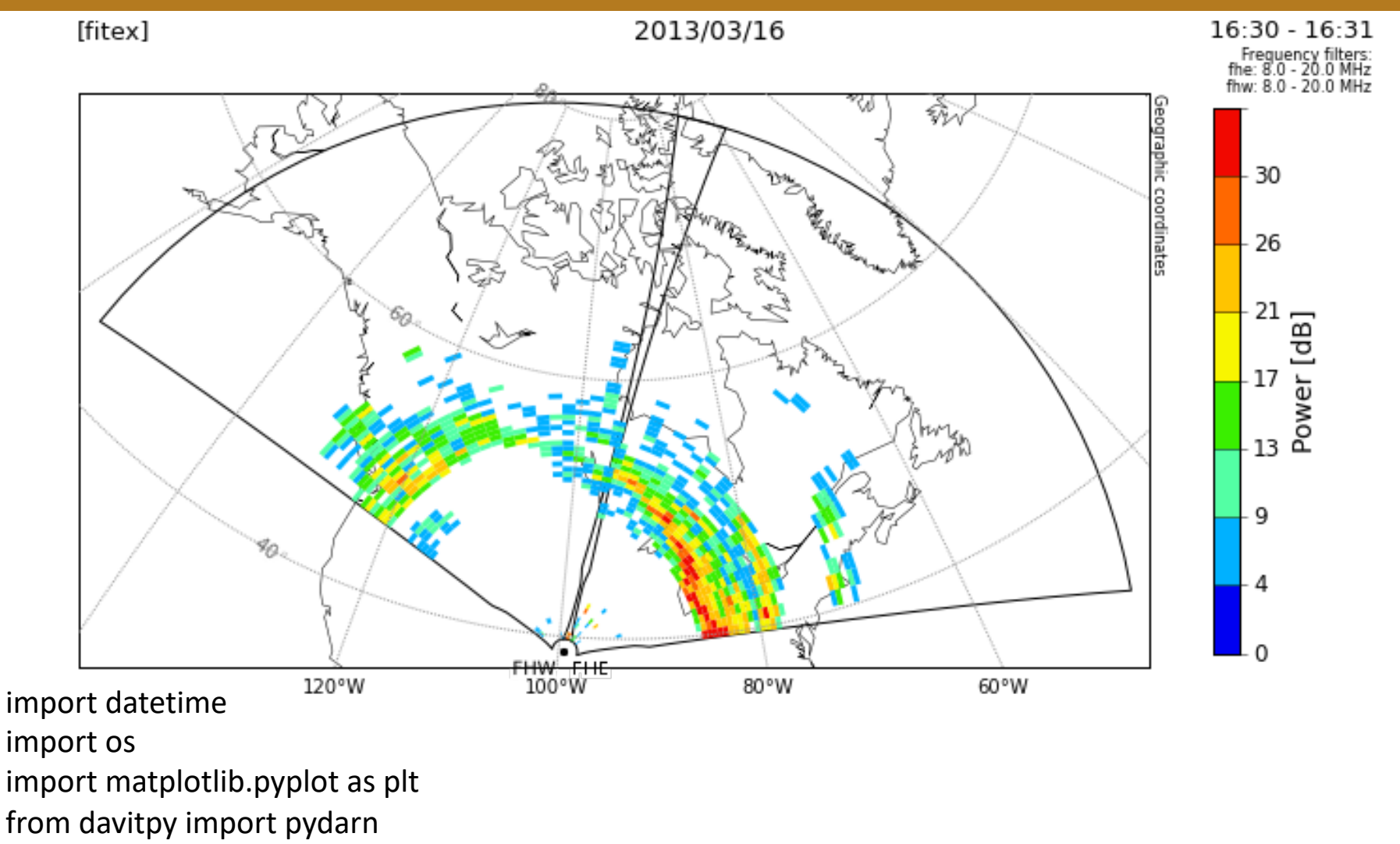

**pydarn.plotting.fan.plotFan(datetime.datetime(2013,3,16,16,30),['fhe','fhw'],param='power',gsct=False)**

### **DNATPU**

#### **DaViT-py Demos: Convection Map WyiniaTech**

- import datetime
- import matplotlib.pyplot as plt import
- davitpy.pydarn.plotting.plotMapGrd from davitpy.utils import \*
- $fig = plt.figure(figsize = (15, 15))$
- $ax = fig.add\_subplot(111)$
- sdate = datetime.datetime(2011,4,3,4,0) **mObj =**
- **plotUtils.mapObj(boundinglat=50.,gridLa bels=True, coords='mag')**
- **mapDatObj =**
- **davitpy.pydarn.plotting.plotMapGrd.Map**
- **Conv(sdate, mObj, ax)**
- **mapDatObj.overlayMapFitVel()**
- **mapDatObj.overlayCnvCntrs()**
- **mapDatObj.overlayHMB()**

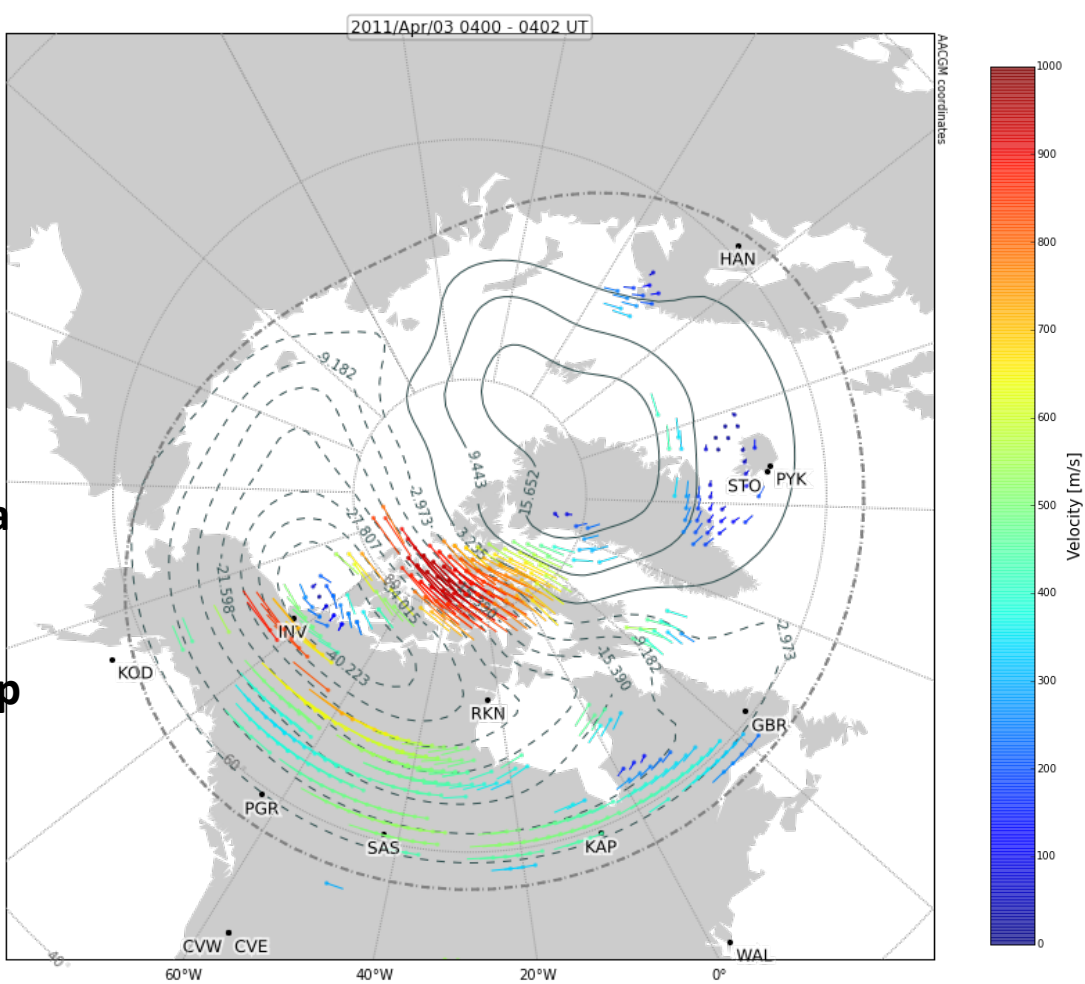

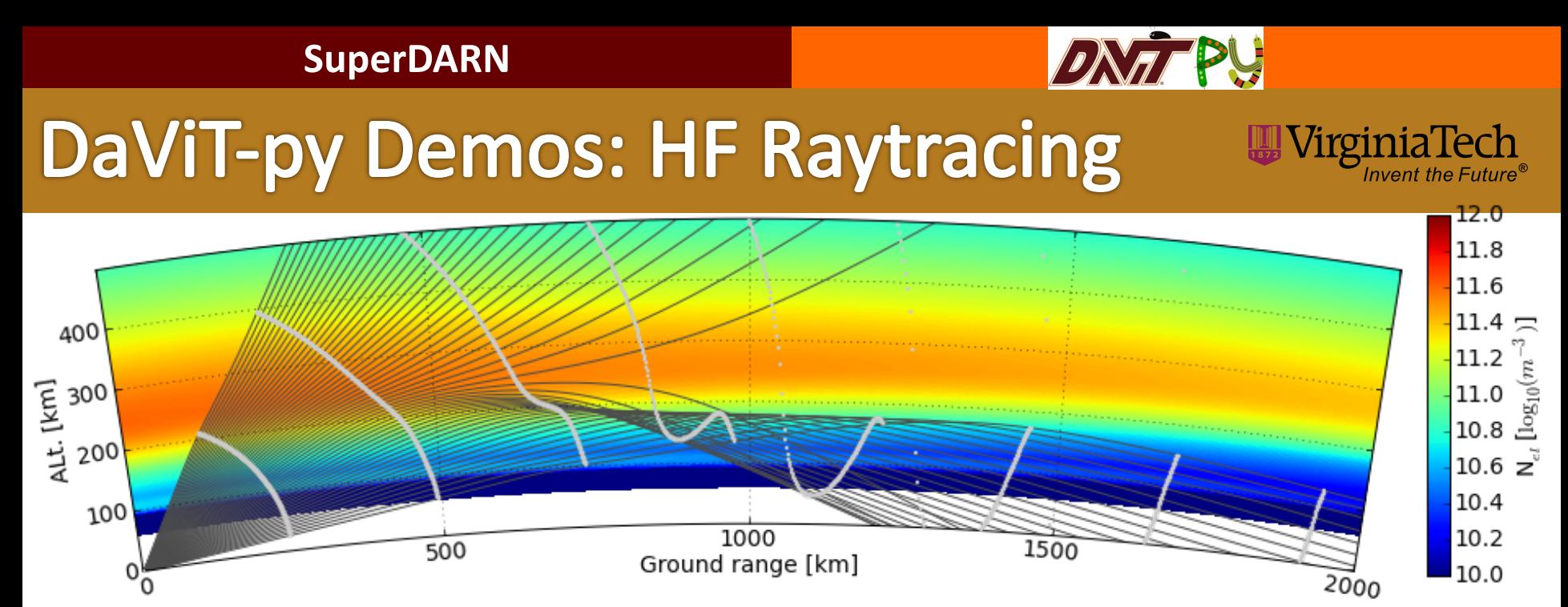

import datetime as dt

from davitpy.models import raydarn

```
sTime = dt.datetime(2006, 2, 22, 22); eTime = dt.datetime(2006, 2, 23, 5)
```

```
radar = 'wal' ; beam = 3; freq = 10.5
```
**rto = raydarn.RtRun(sTime, eTime, rCode=radar, beam=beam, freq=freq, outDir='/tmp', nprocs=4)**

```
rto.readRays()
```

```
figure(figsize=(15,5))
```

```
ax, aax, cbax = rto.ionos.plot(sTime)
```

```
ax, aax, cbax = rto.rays.plot(sTime, step=10, ax=ax, aax=aax)
```

```
rto.rays.showRange()
```
### **ax.grid()**

# **DaViT-py Installation**

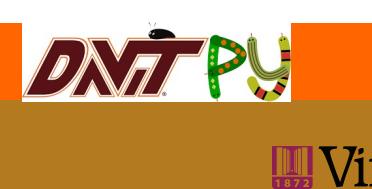

- Detailed installation instruction can be found from
	- https://github.com/vtsuperdarn/DaViT-py
	- README.md file in the DaViT-py package
- OS requirement
	- Most active development, testing, and use occurs in Linux environment.
	- Macintosh install scripts are provided
	- We do not currently offer any Windows support, although you are more than welcome to try and make it wo **any environment you choose**.

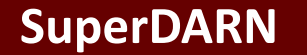

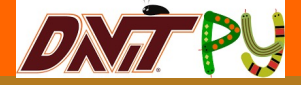

### **Summary**

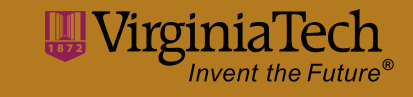

- DaViT-py is mainly designed to conveniently access and visualize SuperDARN data, but it also includes other relevant space physics/space weather data sets and models.
- Open source collaborative projects have been proven to be very successful
	- Linux, Mozilla, Apache, Et al.
- Please join us!!

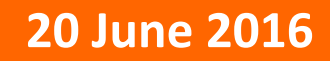

### DNAT P  $\mathbb{H}\nabla$

# **DaViT-py Related Links**

- [Have a look at the projects main page \(public](https://github.com/vtsuperdarn/davitpy/issues)  face): http://vtsuperdarn.github.com/DaViT-py/
- You can also find tutorials and [other information on ou](http://vt.superdarn.org/)r github wiki: http://github.com/vtsuperdarn/DaViT-py/wiki
- Please join our development Google group, DaViT-py-dev (https://groups.google.com/forum/#!forum/DaViT-py).
- Please report any problems/comments using the Issues tab of the py GitHub page, or use this link:https://github.com/vtsuperdarn/<br>py/issues
- Virginia Tech SuperDARN Page http://vt.superdarn.org